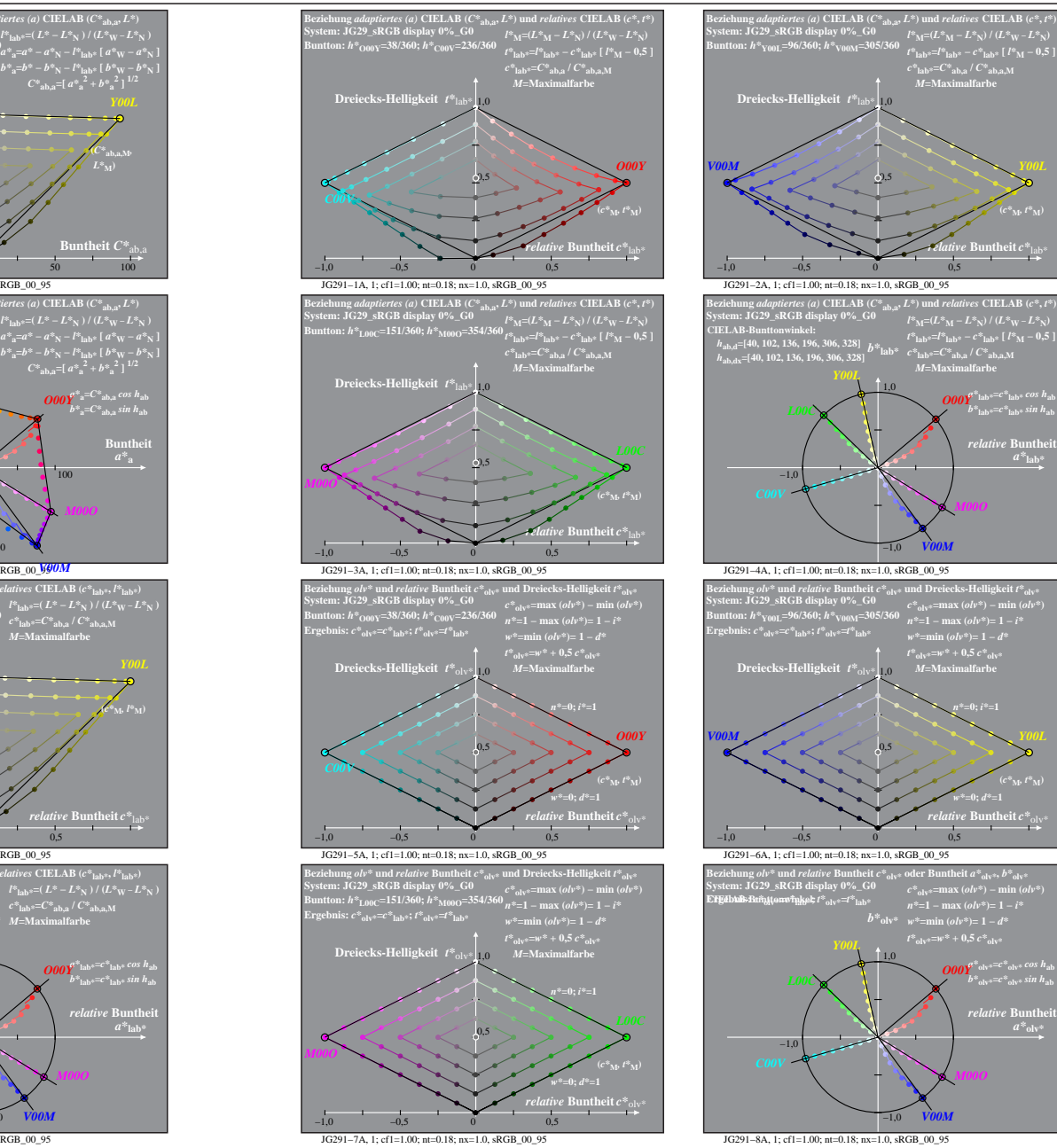

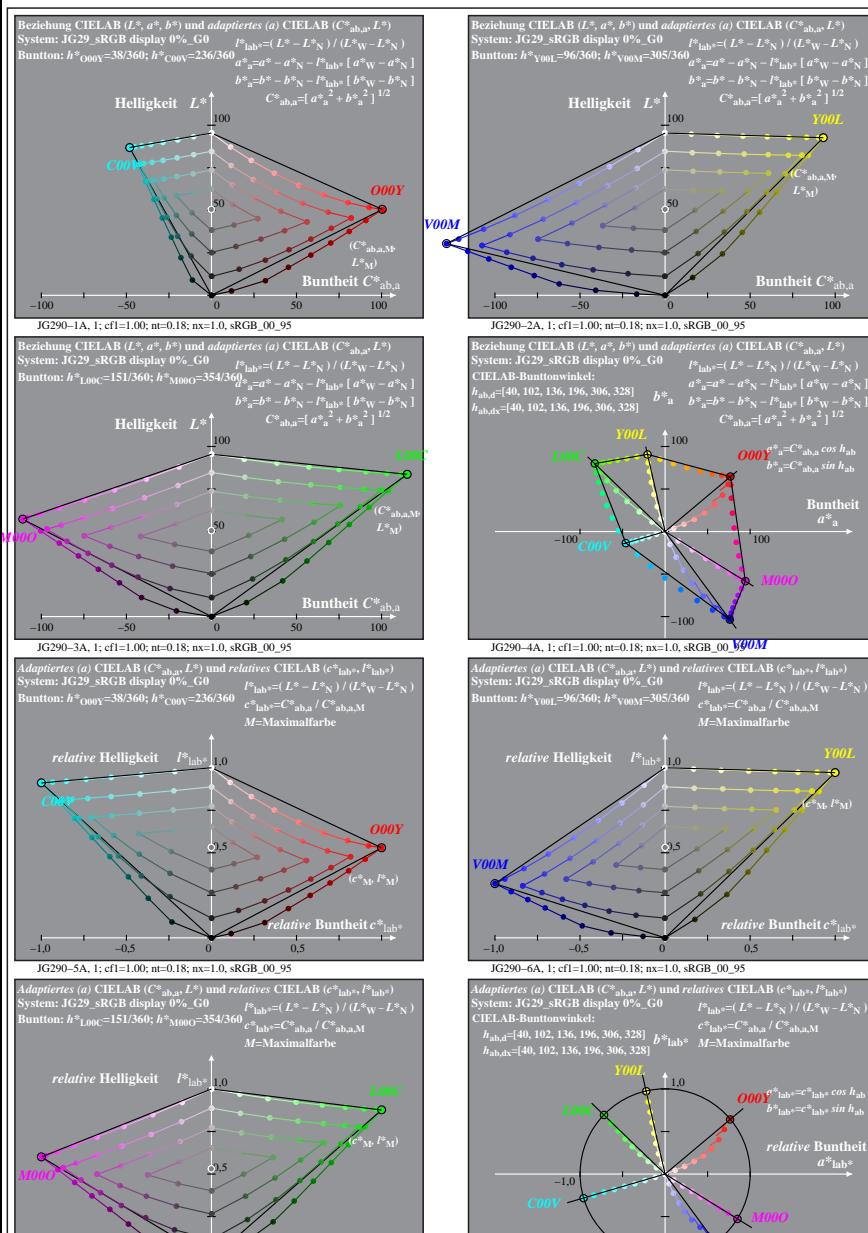

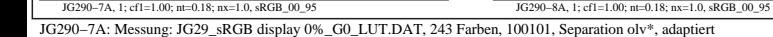

*relative* **Buntheit** *c\**lab\*

−1,0

−1,0 −0,5 0 0,5